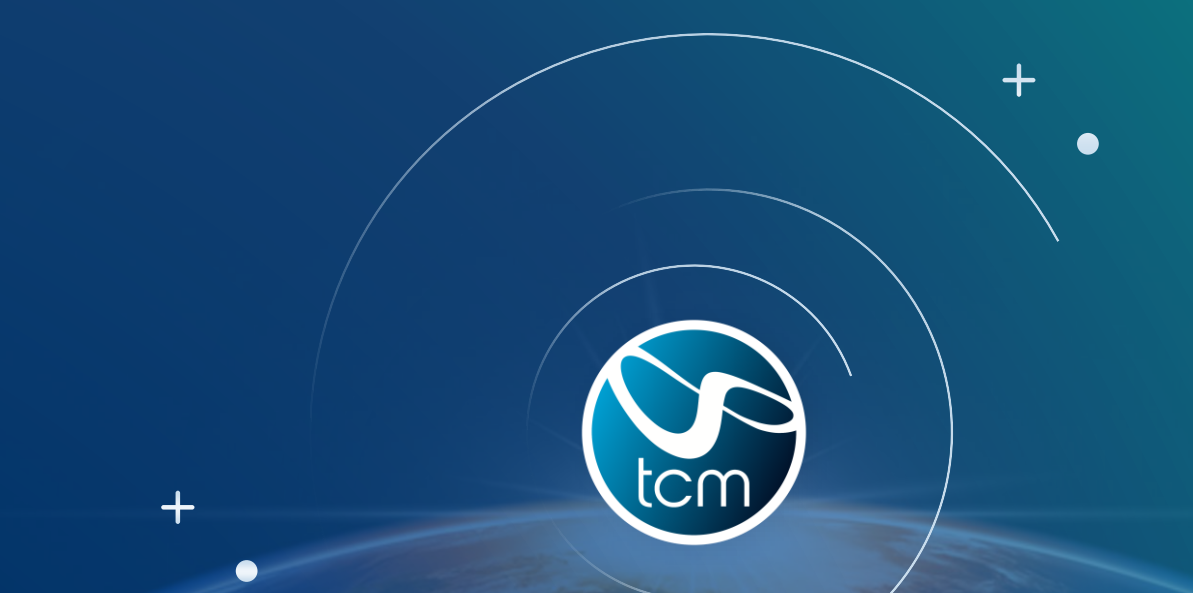

## vNS: To Infiniband & Beyond

*Speakers: Daniel Craig, Shiva Subramanian*

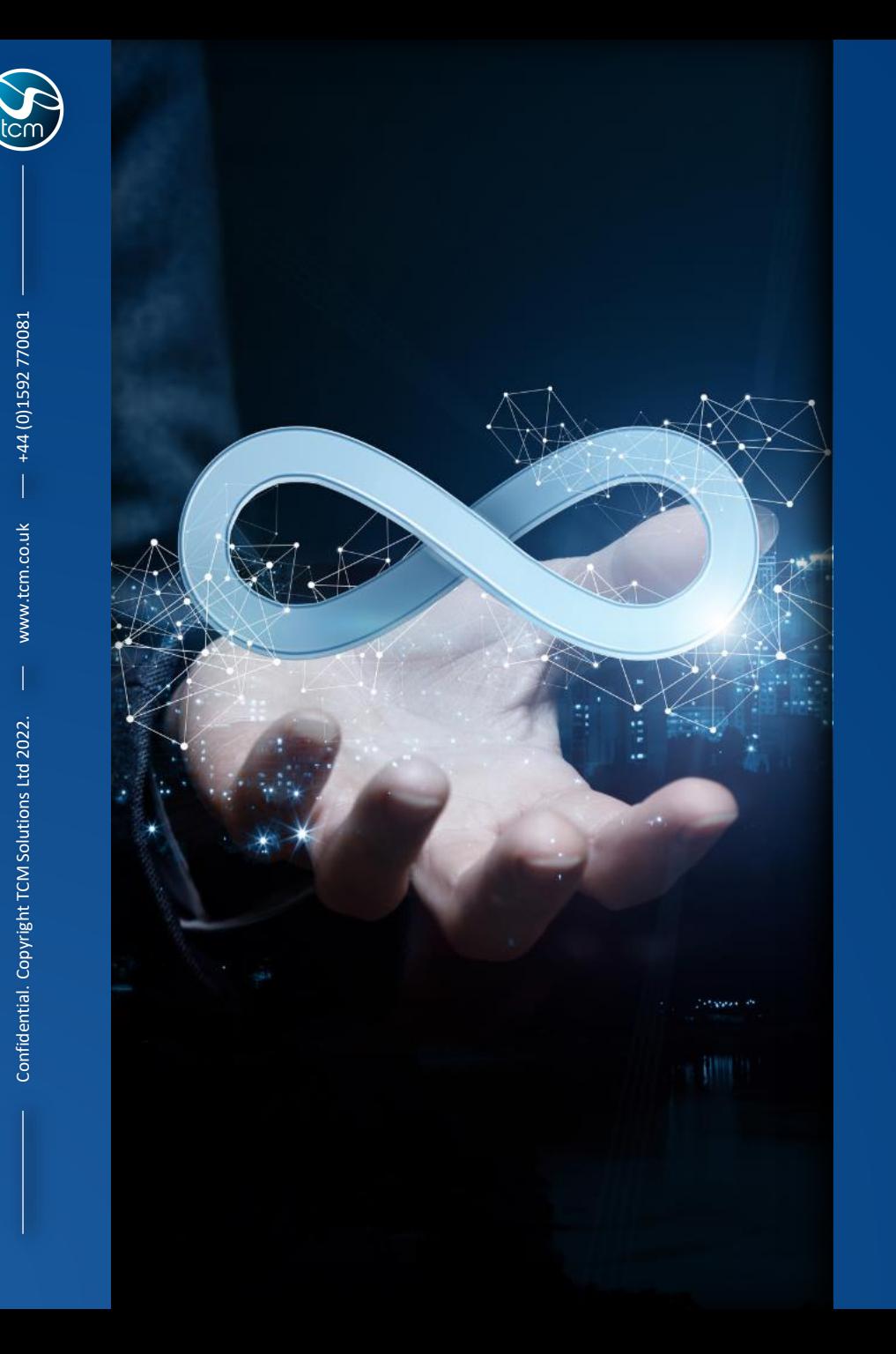

# **Contents**

- TCM An introduction
- Our vNS journey
- Beyond vNS
- **Summary**
- **Questions**

## **TCM** Who We Are

- Dedicated NonStop service experts since '96
- Designing and delivering service solutions to NonStop Customers around the globe
- Onsite and Remote services delivered via Centre of Excellence based in Scotland
- Never lost a Customer, never failed an SLA
- Flexible, responsive, adaptable, trusted partner
- Preserving NonStop knowledge
- HPE Silver Partner

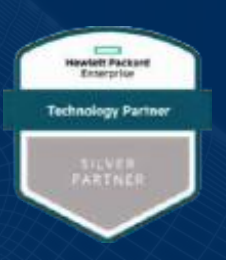

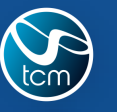

# What We Do

- We offer a 'full suite of services'
- Can build a service around any NonStop requirement
- Bespoke Solutions, tailored to the Customer's PRECISE needs

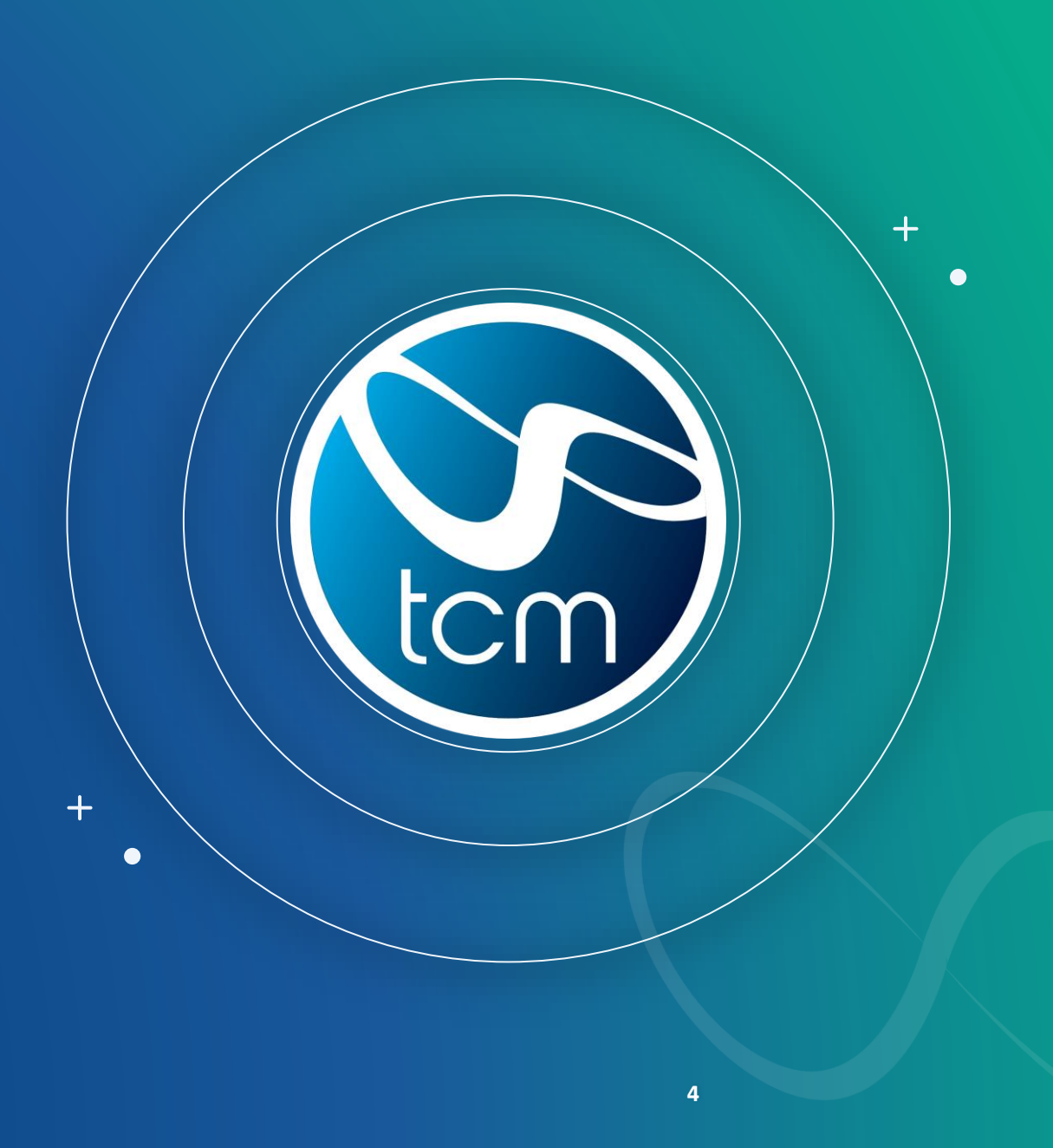

### The Full Suite of NonStop Servicestom

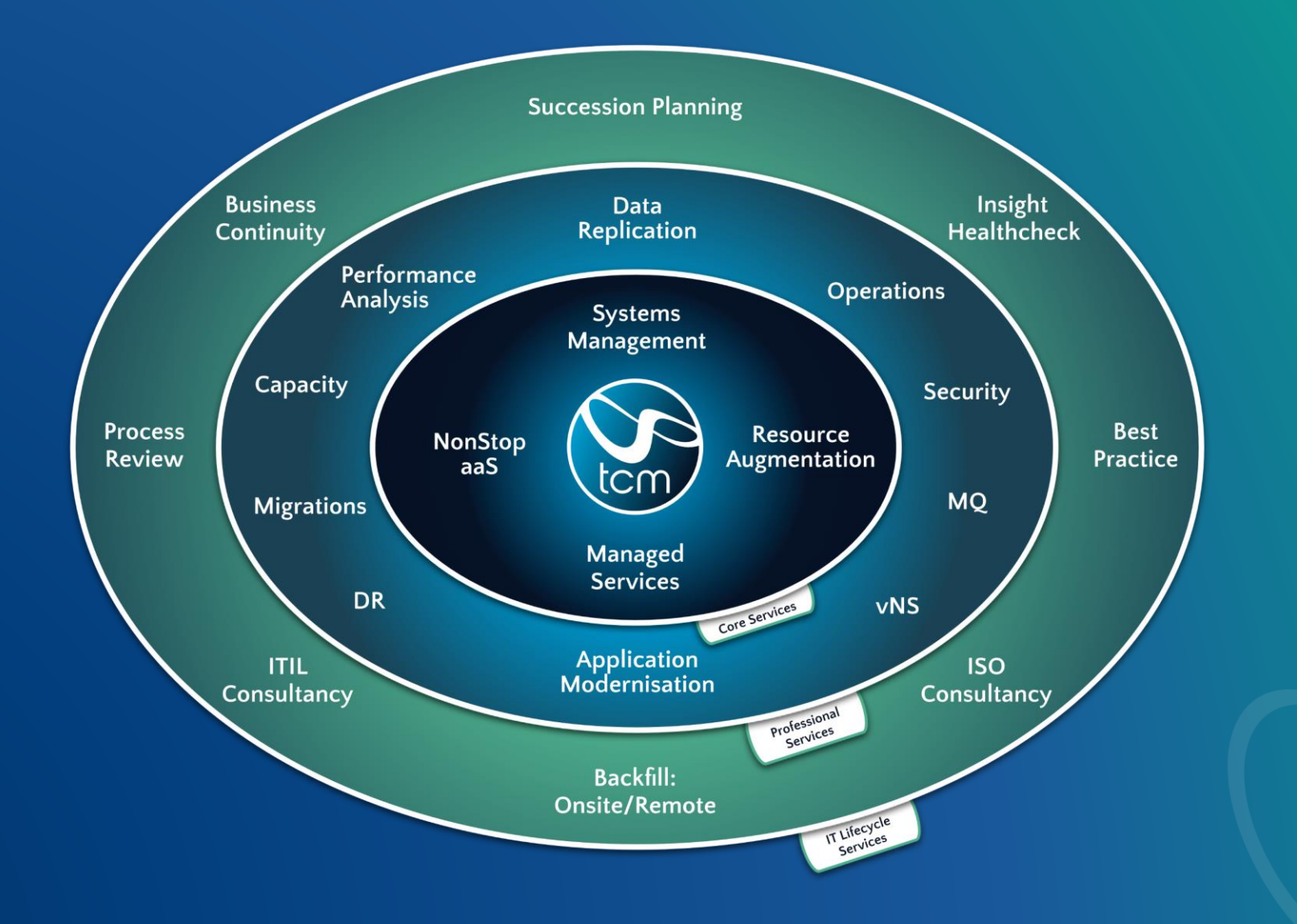

 $\bullet$ 

**5**

+44 (0)1592 770081

www.tcm.co.uk

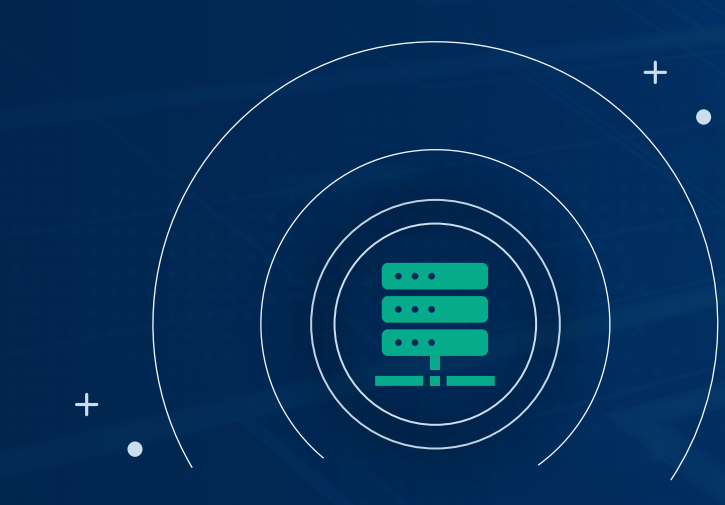

## The vNS Journey

Shiva Subramanian, TCM

 $\left\langle \begin{array}{c} \end{array} \right\rangle$ 

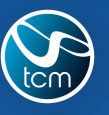

44 (0)1592 770081

# Why vNS?

- Exciting future possibilities
- Flexibility & Scalability
- Universal hardware
- Low maintenance
- Industry standard virtualisation
- End to end control
- The challenge

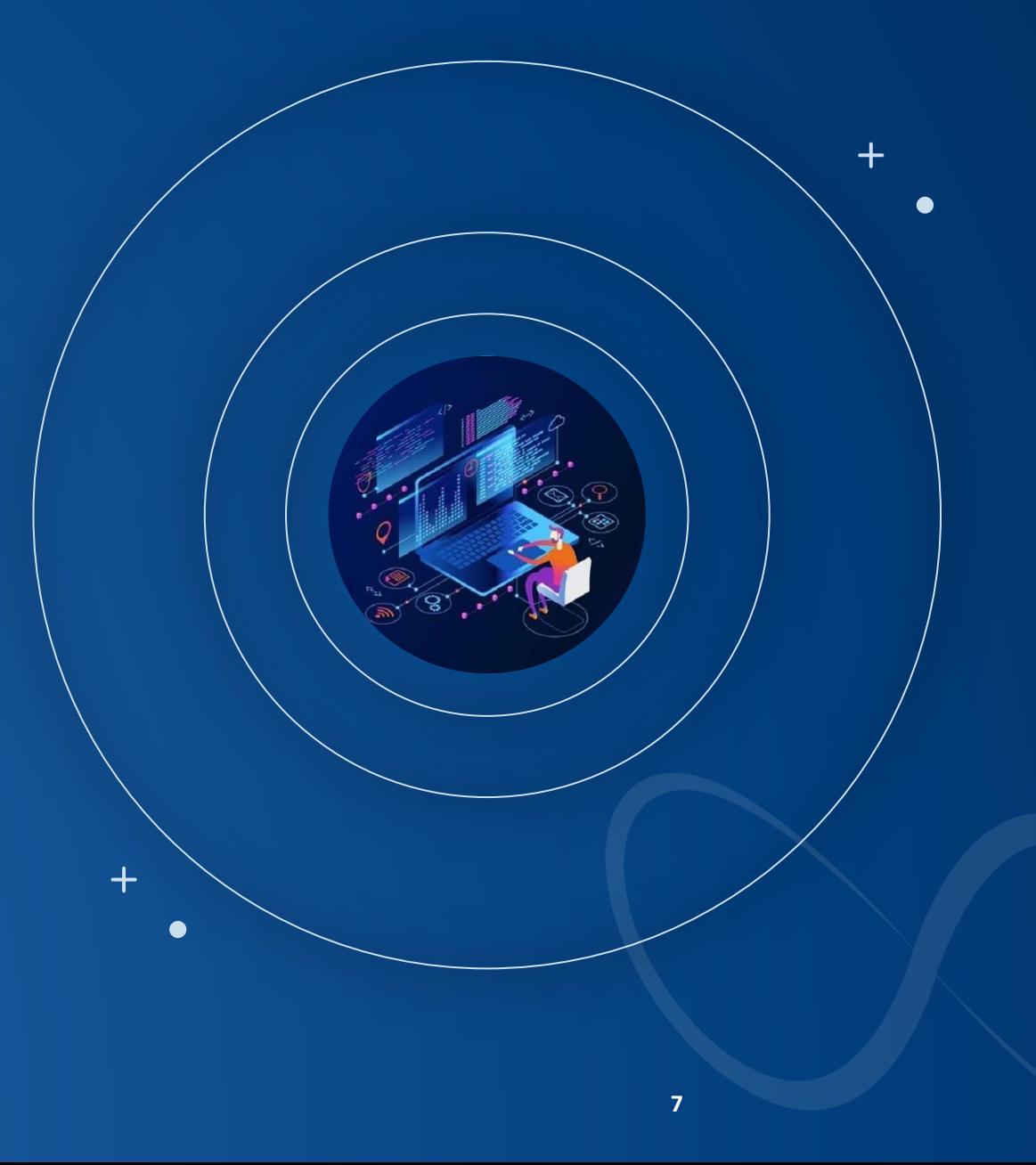

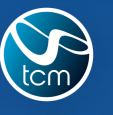

- Configured hardware • Configured VMware
	- Built vNS system

• Put it together

- **4 Nonstop CPUs (High end)**

• Sourced parts on the open market

- **2 Storage Clims (NSK volumes > 5 TB)**
- **2 IP Clims & a vNSC**

What we did?

- HPE TCM relationship
- What else?

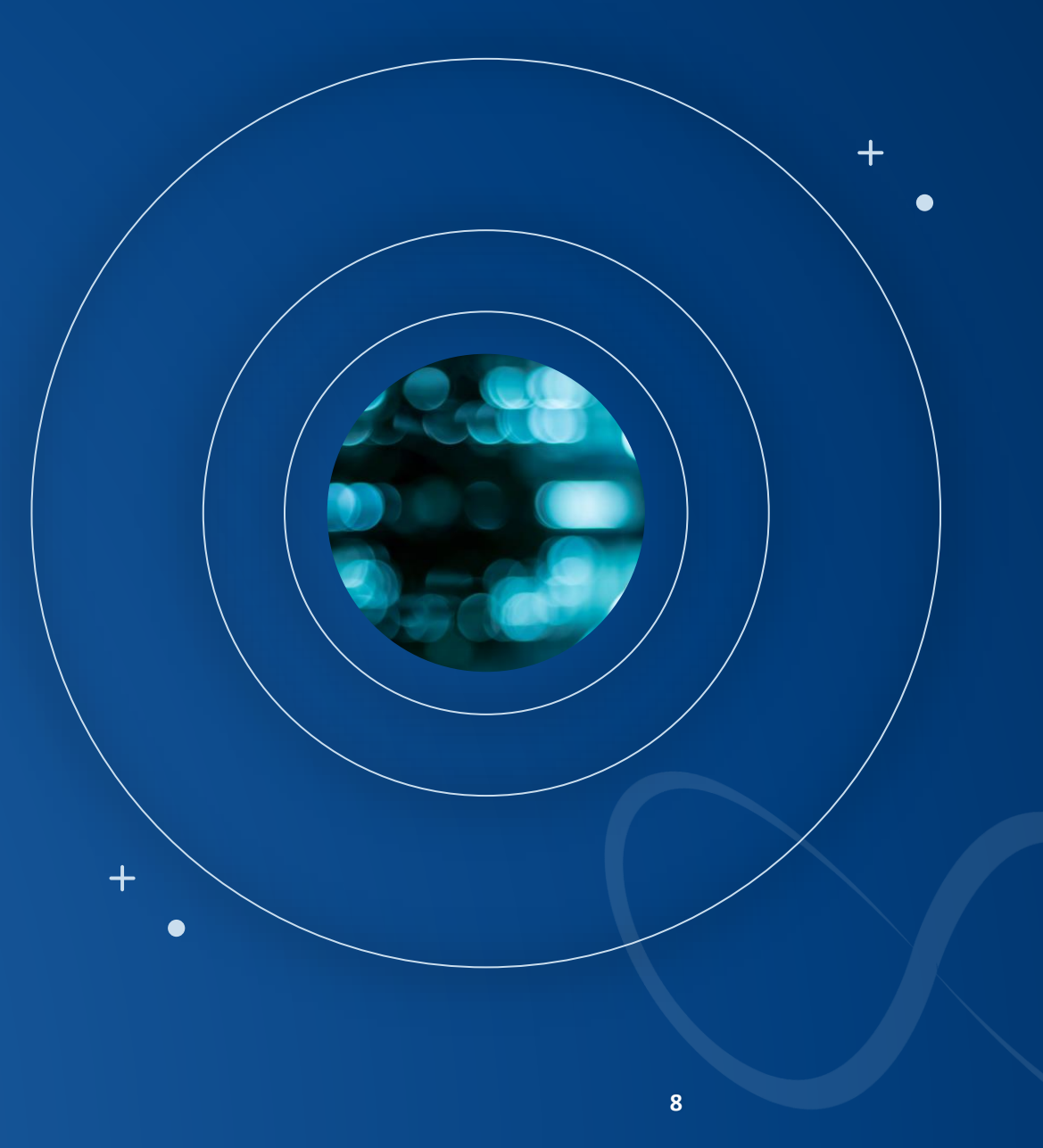

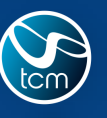

+44 (0)1592 770081

www.tcm.co.uk

Confidential. Copyright TCM Solutions Ltd 2022.

# What we learned?

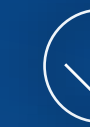

**Extensively detailed manuals**

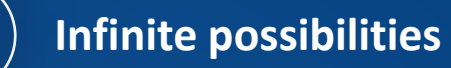

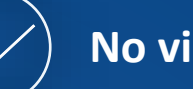

**No virtual difference**

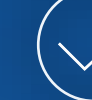

**KYH (Know your hardware!)**

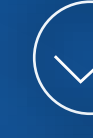

**Multiple vendor relationships**

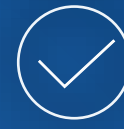

### **Additional nitty-gritty**

- **Hardware**
- **Configurations**
- **Licenses**

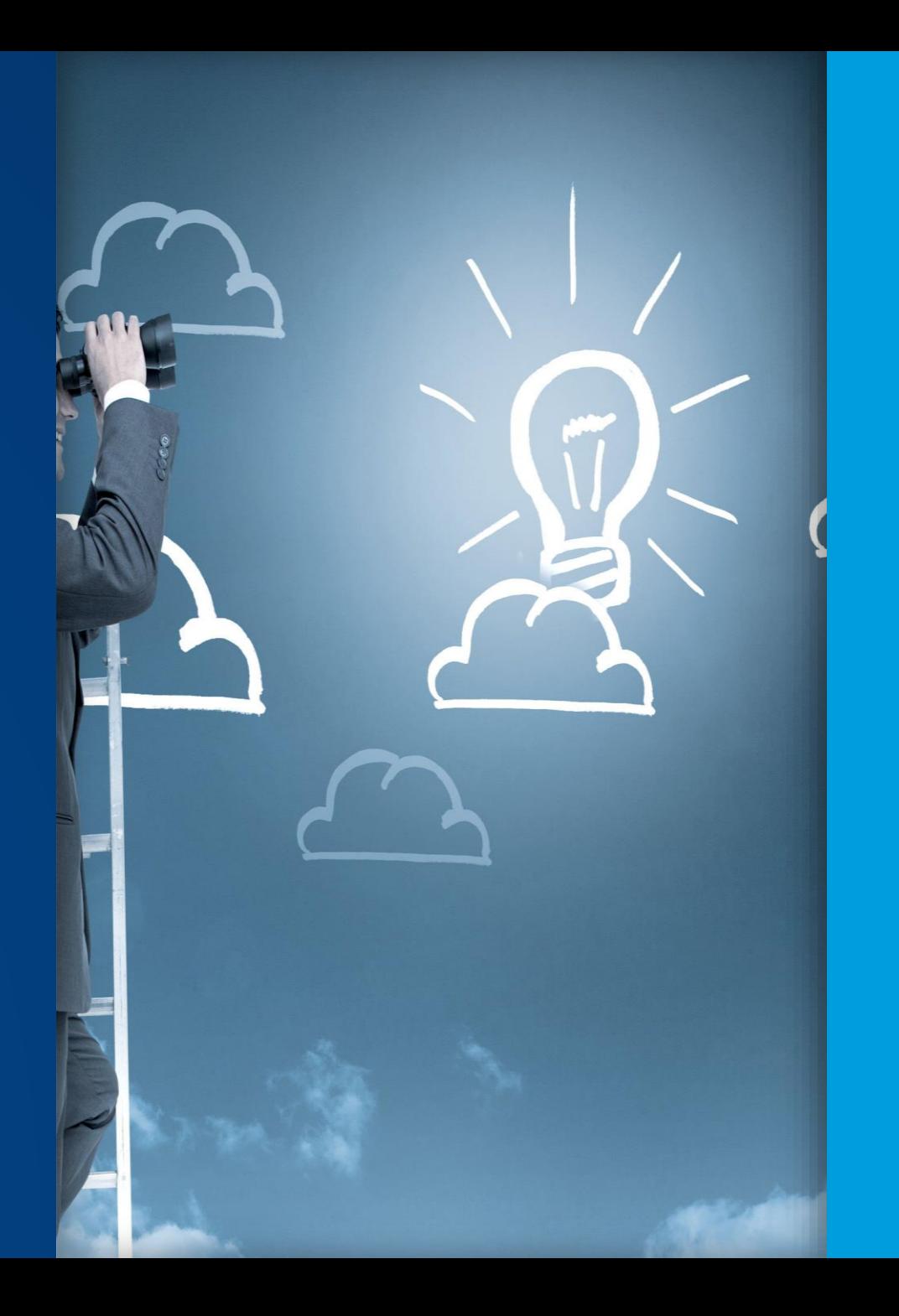

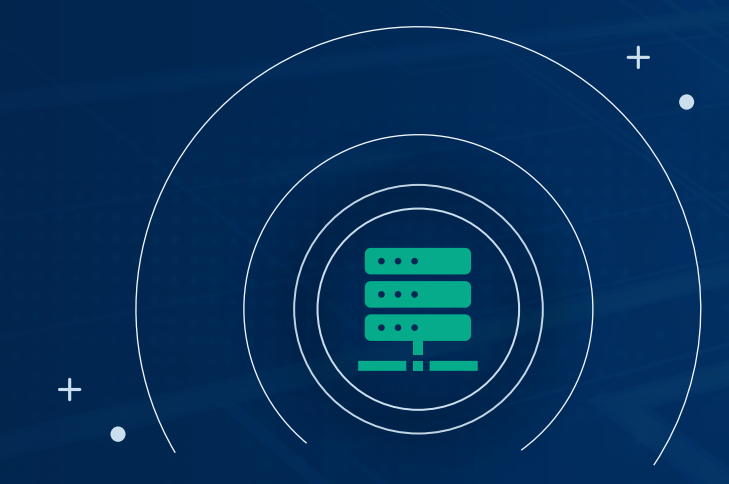

# The NonStop Conundrum

 $\left| \cdot \right|$ 

Confidential. Copyright TCM Solutions Ltd 2022.

 $\mathcal{Q}$ tom

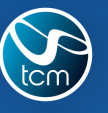

Confidential. Copyright TCM Solutions Ltd 2022.

 $\boldsymbol{\mathcal{K}}$ 

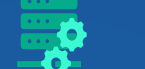

**Share -Nothing architecture**

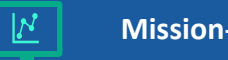

**Mission -Critical computing**

**RAID1 mirroring**

**Fault tolerant**

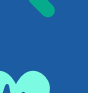

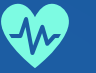

**High Availability**

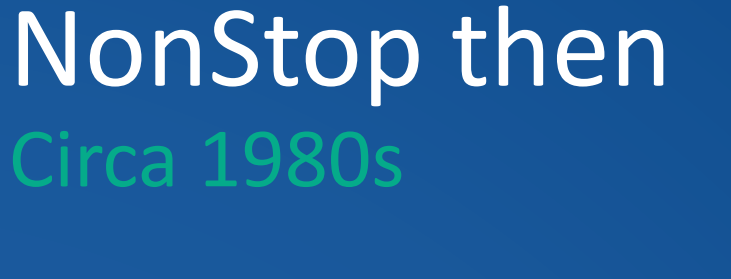

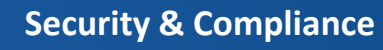

**Superior data integrity**

**Process pairs** 

 $\frac{1010}{1010}$ 

**Linear Scalability**

**And more…**

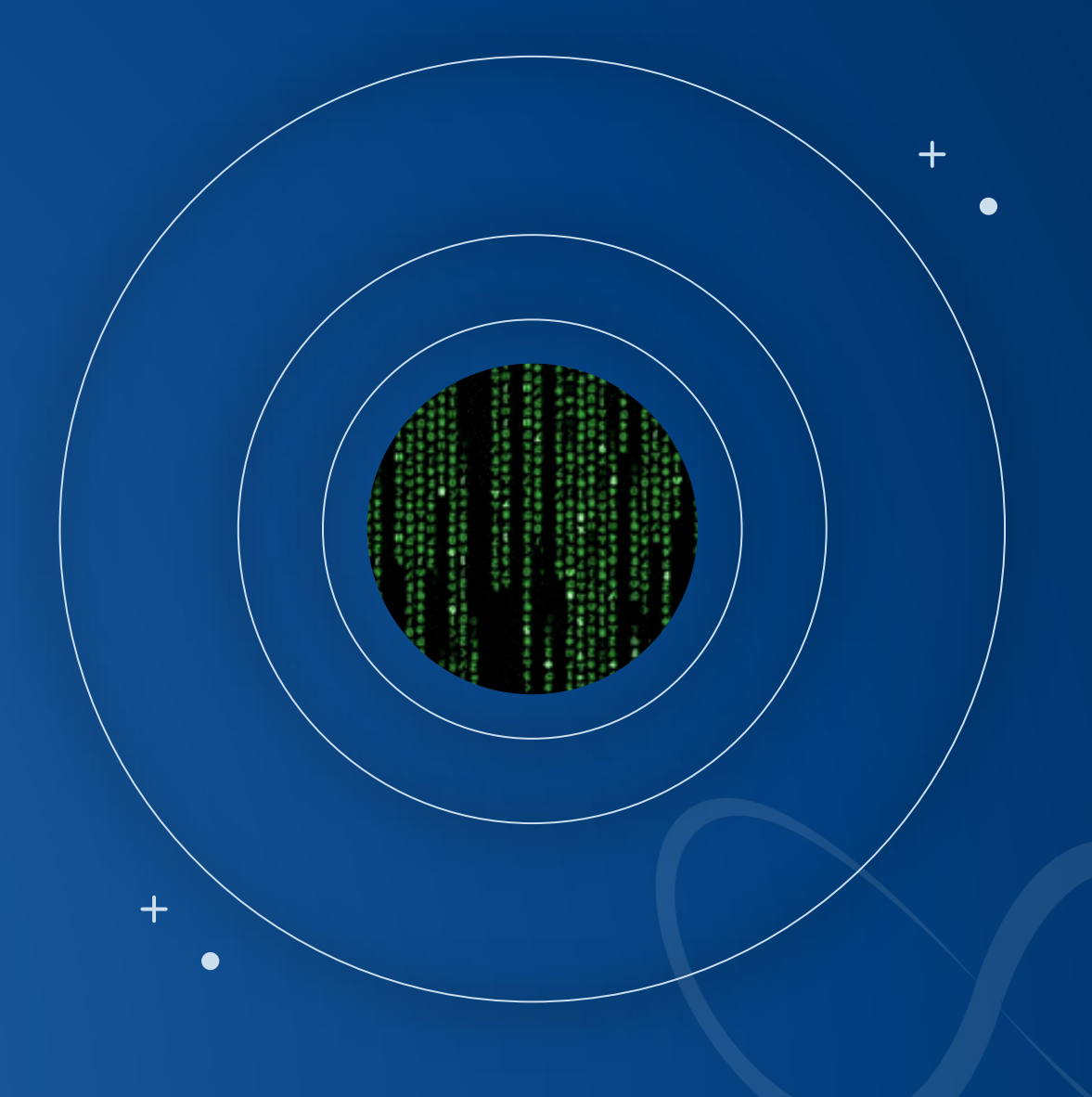

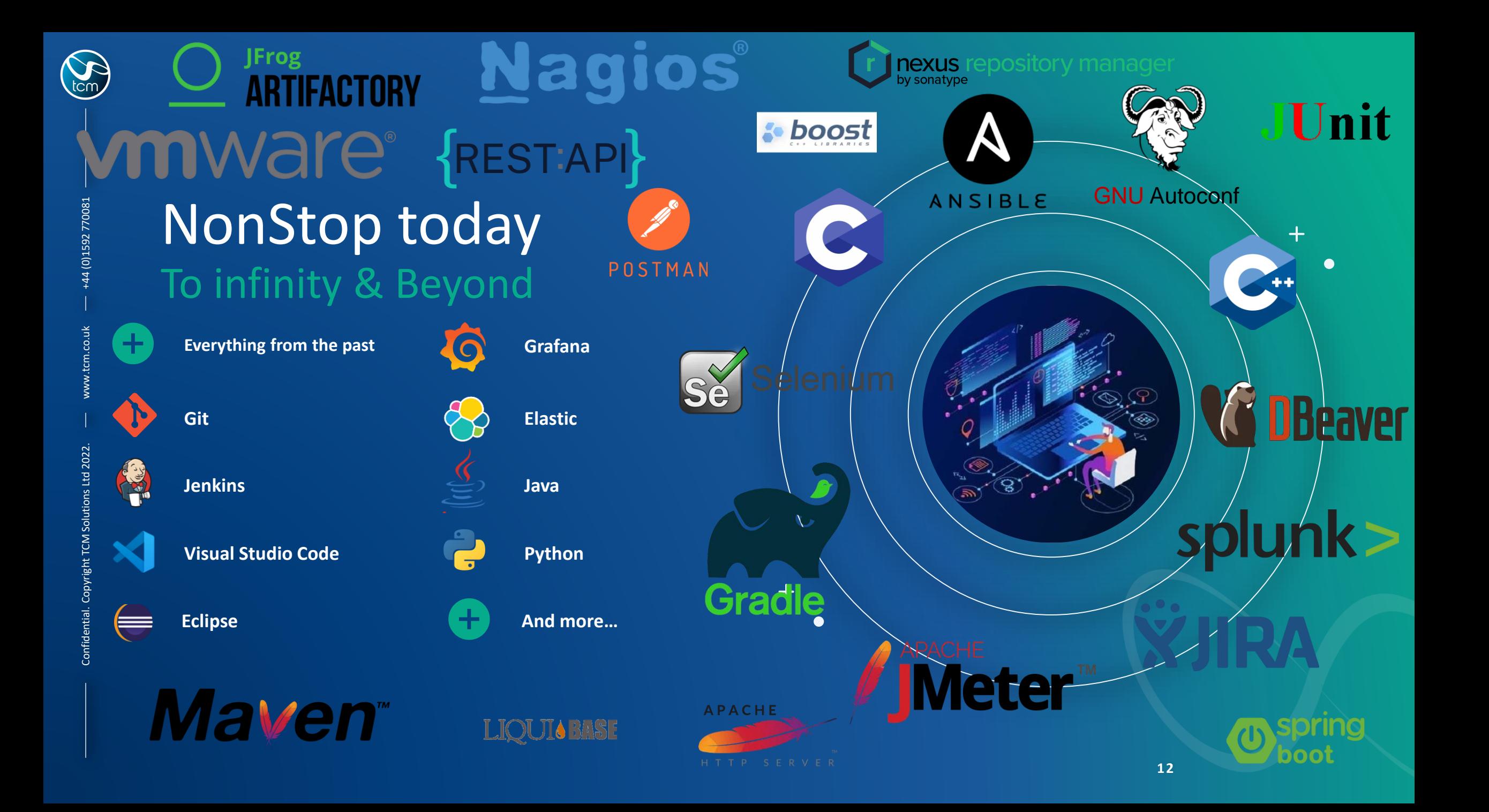

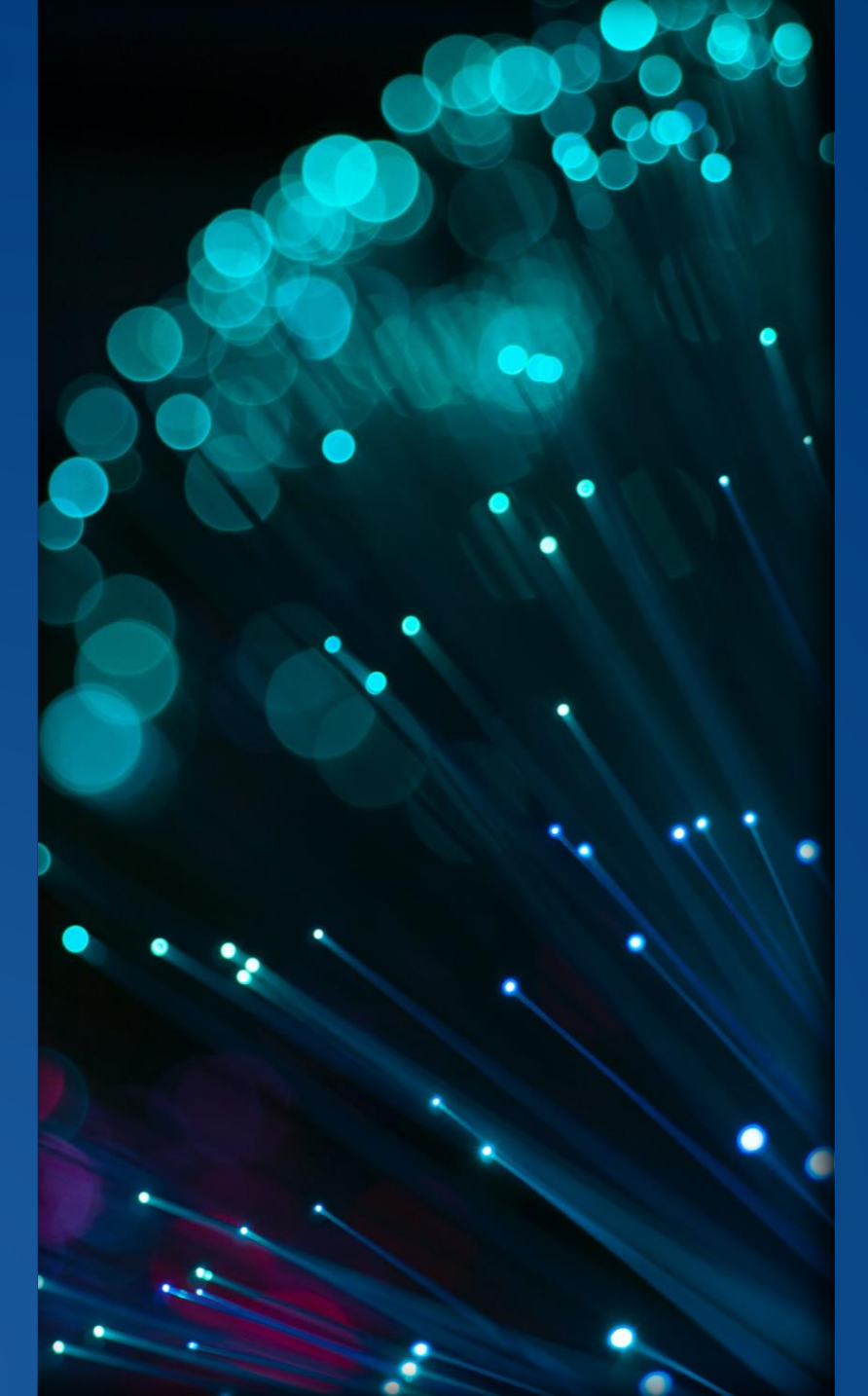

www.tcm.co.uk Confidential. Copyright TCM Solutions Ltd 2022. +44 (0)1592 770081

Confidential. Copyright TCM Solutions Ltd 2022

+44 (0)1592 770081

# The TCM NonStop Experiment

So that you don't have to!

- Built a vNS in our garage
- Wrote a legacy NonStop application on Guardian using Enscribe
- Modernized it using C, C++ (still on Guardian) to use SQL/MX
- Ported it to OSS with zero code change
- Implemented DevOps after the OSS port including<br>• Git for version control<br>• Make for automatic builds<br>• Jenkins for Continuous Integration<br>• Elastic for Monitoring<br>• And more…
	-
	-
	-
	-
	-

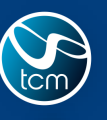

+44 (0)1592 770081

# You've got this!

### Your Nonstop OS already ships with -

- Java, Python
- Make
- NSMF (Ansible setup for NonStop)
- FLOSS
- **NS HTTP Server (Apache HTTP server)**
- Boost Framework
- JDBC/ODBC drivers for SQL/MX

### Your Organisation might already have –

- A centralised Git Repository with GitHub or GitLab
- A Jenkins master instance
- Ansible instance
- Grafana
- Elastic Stack
- Splunk
- Kafka producer setup

### And on the NonStop, you can install –

- Git
- Jenkins Agent/Master
- Fortify
- Maven
- Gradle
- JMeter
- Artifactory
- Kafka libraries (to talk to Kafka producer off platform)
- Curl to communicate with
	- Grafana / Elastic Stack / Splunk
	- Prognosis
	- Nagios
- OpenSSL & OpenSSH to communicate with -
	- Ansible
	- Jenkins
	- Git
	- Visual Studio Code
	- Nexus
	- GitHub
	- Selenium
	- Robo
	- SonarQube & more...

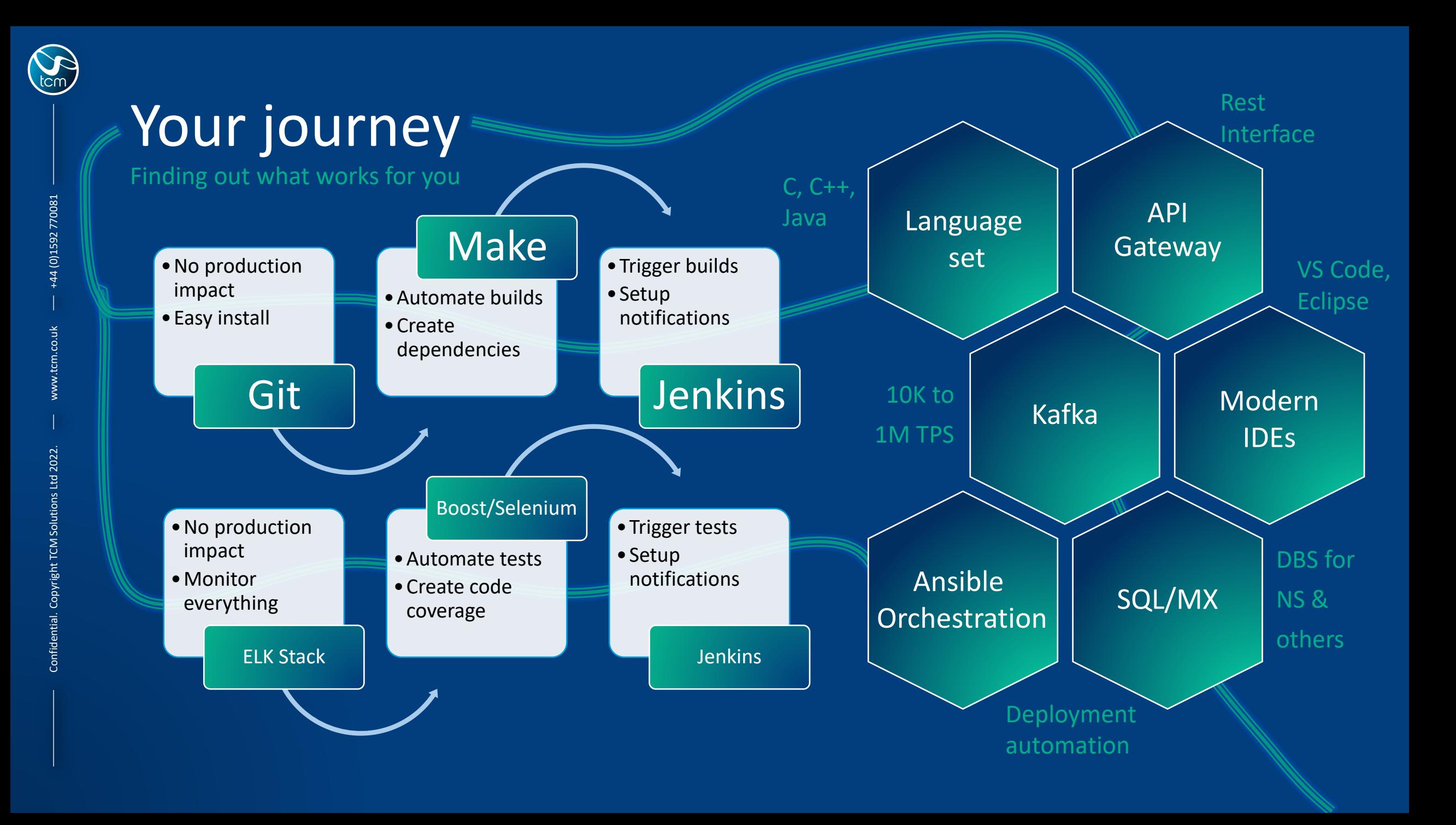

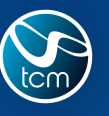

-44 (0)1592 770081

www.tcm.co.uk

# Quick Recap

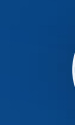

**A mindset rather than a process**

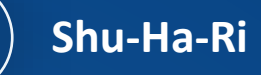

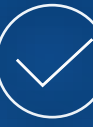

**Innovations & outcomes without technical debt**

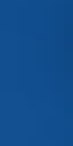

**Don't let the jargons put you off!**

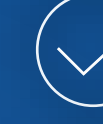

**Clarity better than certainty**

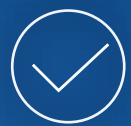

**Collaboration improves business ability**

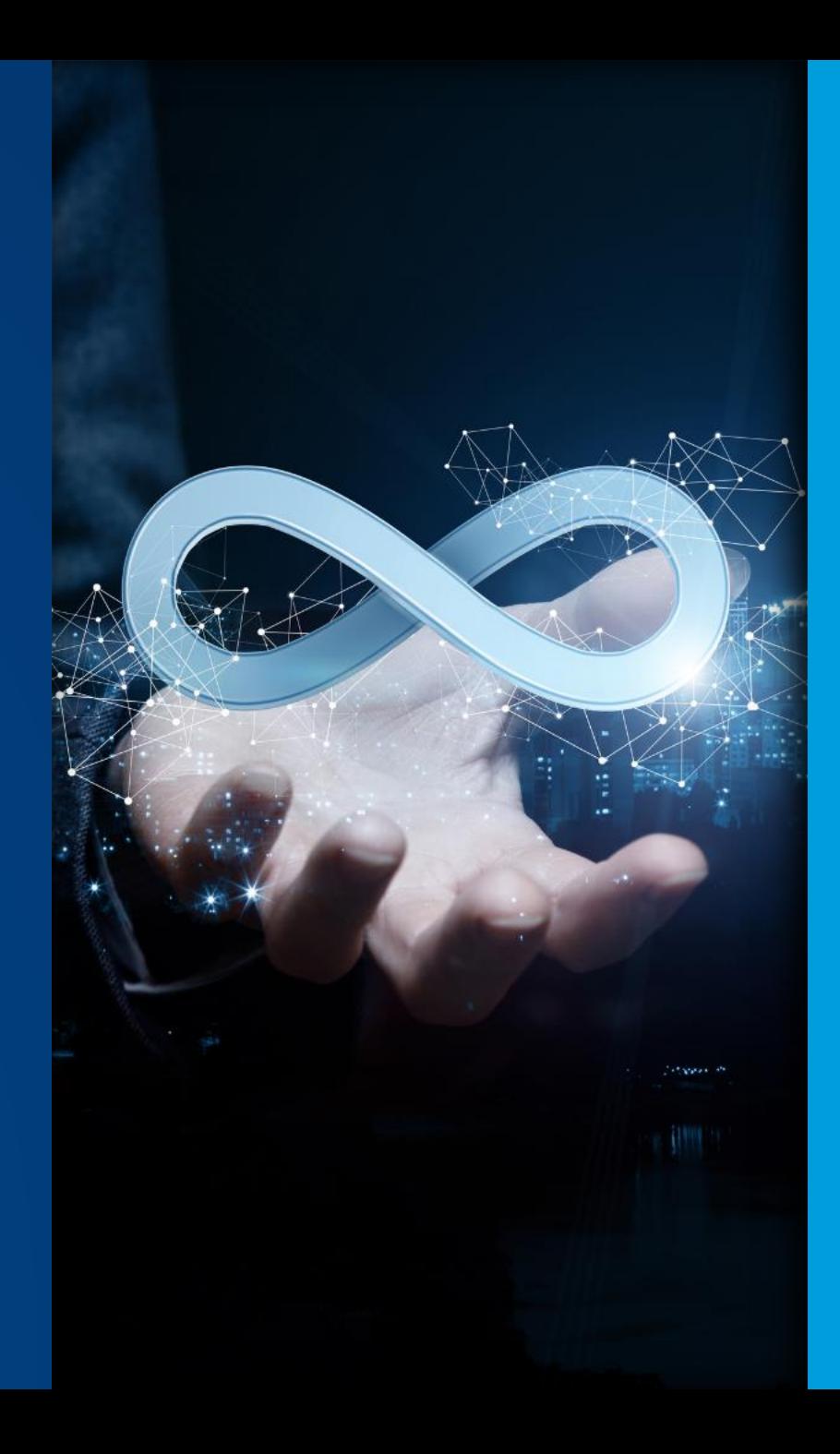

# Coming soon…

- vNS and down-time-less migrations
- vNS via Azure/Google Cloud
- More modern tools on the NonStop

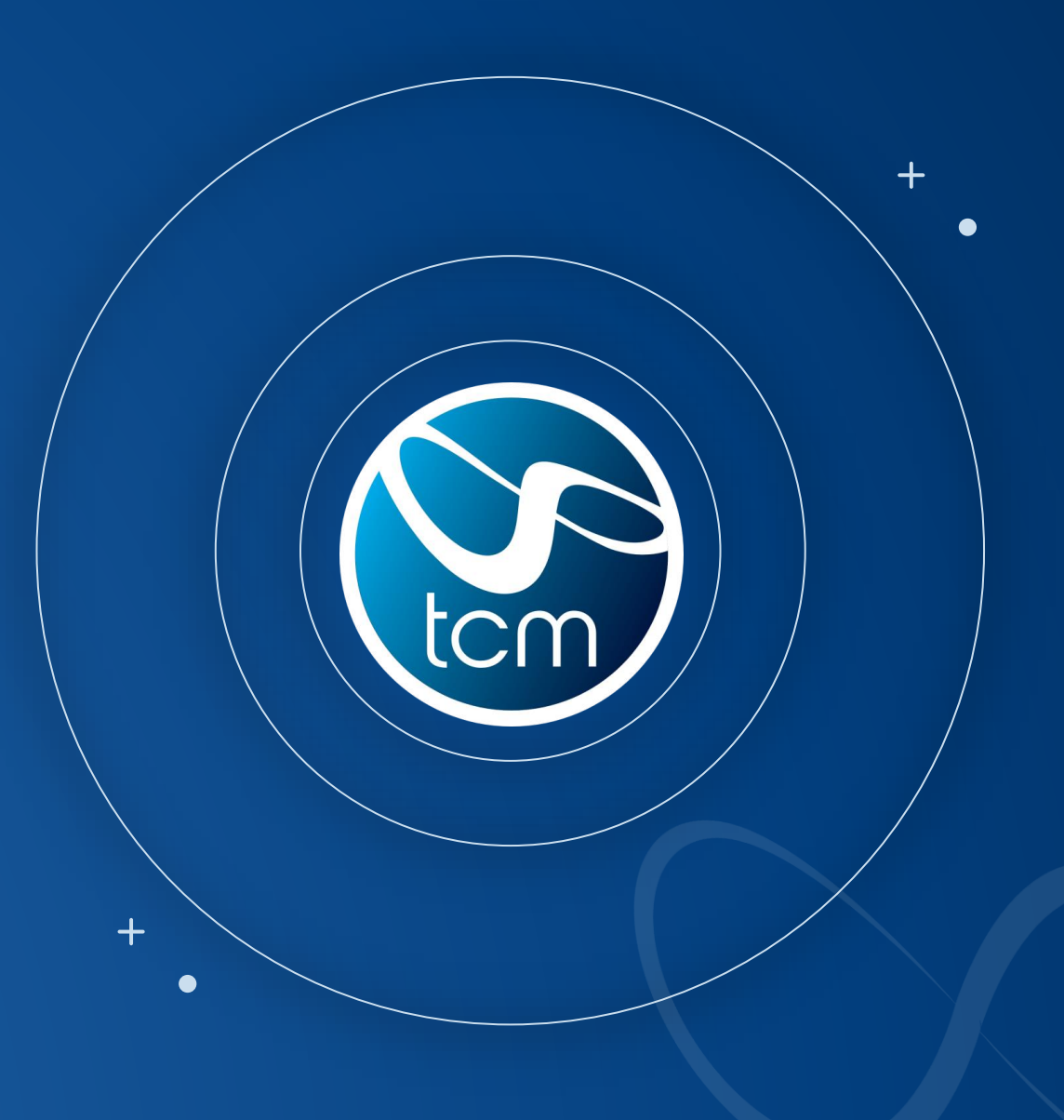

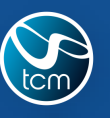

# Closing Thoughts

- **vNS is the future…TCM's challenge is the present**
- **TCM looking at where can we go with vNS**
- **Not simply replicating what we do now**
- **vNS strategy aligns with DevOps mindset**
- **NonStop is emerging from shadows**
- **vNS the perfect opportunity to embrace this change**
- **Benefits compliance, resourcing, general interoperability**
- **Speak to TCM about your vNS journey**

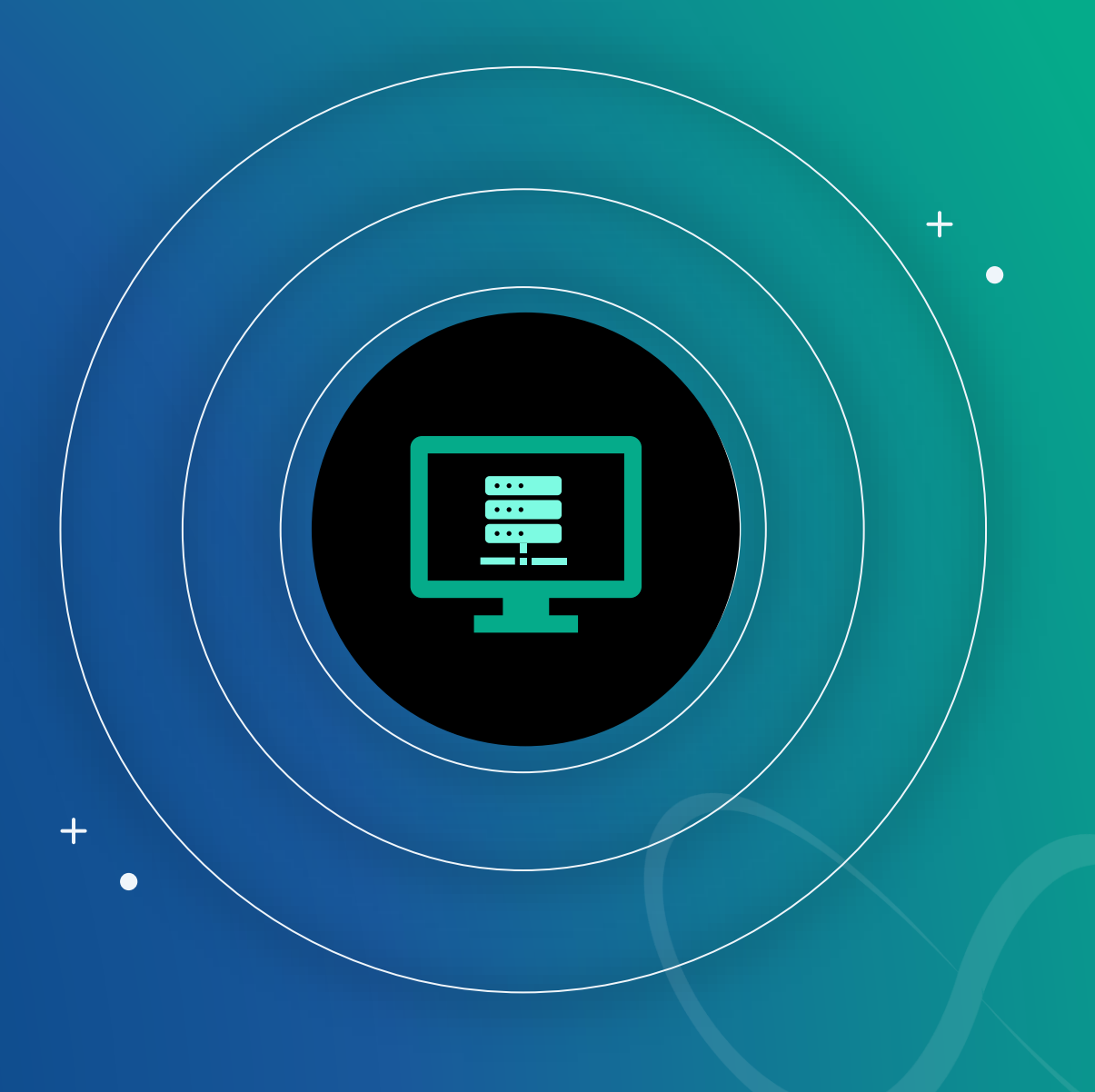

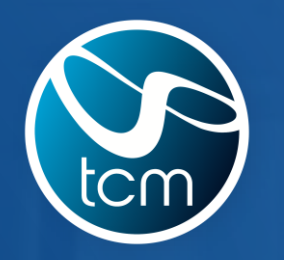

 $+$ 

 $\bullet$ 

# Thank You

 $+$ 

 $\bullet$ 

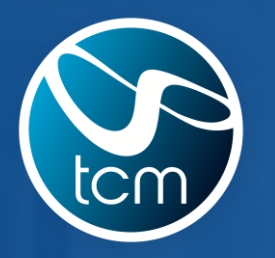

 $+$ 

 $\bullet$ 

# Questions?

 $+$ 

 $\bullet$ 

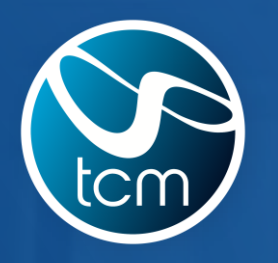

 $+$ 

 $\bullet$ 

# TCM – The NonStop Experts

 $+$ 

 $\bullet$ 

www.tcm.co.uk